### **Klausur ERP-Systeme und ERP 2 am 12. Februar 2010**

*(B\_Inf1.0/2.0 v361, B\_Winf1.0 v362, IAW3.2/5.0 552 – Dauer: 120 Minuten)*

#### *Das FH-/PTL-Team wünscht viel Erfolg*

#### **Aufgabe 1**

Erläutere und Skizziere die grundsätzliche Funktionsweise der "Kompilierung von ABAP-Code" und "Speicherung im Repository".

Gegeben seien folgende sieben Werkzeuge: ABAP Editor, Class Builder, Debugger, Function Builder, Menu Painter, Object Navigator und Screen Painter. Ordne den nachfolgenden zehn Funktionalitäten jeweils das am ehesten zutreffende Werkzeug zu:

1. Änderung, Anzeige und Neuerstellung von ABAP-Code

- 2. Benutzerfreundliche Oberfläche, die alle Entwicklungswerkzeuge "intuitiv" integriert
- 3. Erstellung & Pflege von Dynpros
- 4. Erstellung & Pflege von Funktionsbausteinen
- 5. Erstellung & Pflege von globalen Klassen
- 6. Erstellung & Pflege von Menüs, Symbolleisten und Überschriften in ABAP-Programmen
- 7. Generierung von dynamischen Ein- und Ausgabemasken zum Testen
- 8. Gesondertes Programm, das nur mit der SAP-GUI für Windows installiert wird
- 9. Schrittweises Ausführen einer Anwendung
- 10. Überprüfung von Strukturen, Tabellen und Variablen zur Laufzeit

Nenne und Erläutere stichwortartig fünf verschiedene wesentliche vordefinierte Datentypen in ABAP:

1.

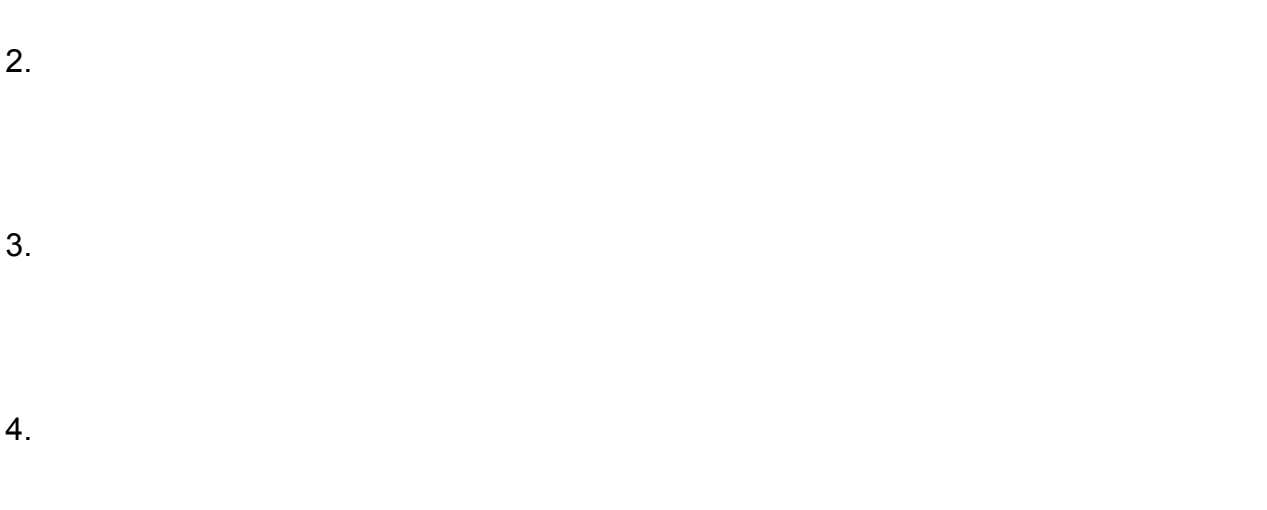

5.

## **Aufgabe 4**

Nenne und Erläutere stichwortartig die drei grundlegenden Datentypen im DataDictionary:

1.

2.

3.

Definiere stichwortartig folgende SAP-Begriffe:

1. BAPI

2. Nummernkreisobjekt

3. Profil

4. Rolle

5. Sperrobjekt

6. Verbuchungsbaustein

Gegeben sei im DataDictionary folgende Datenbanktabelle BAHN beinhaltend die Stammdaten eines Eisenbahninfrastrukturunternehmens (EIU):

- Streckennummer SN (4-stellig numerisch, Primärschlüssel)
- Betriebsstelle Startpunkt BSSP (4-stellig alphanumerisch)
- Betriebsstelle Endpunkt BSEP (4-stellig alphanumerisch)
- Streckenklasse SK (1-stellig alphanumerisch)
- Bemerkungen B (42-stellig alphanumerisch)

Entwickle eine Transaktion zur auf Anzeigen, Ändern und Löschen beschränkte Stammdatenpflege, die einerseits auf der obigen Datenbanktabelle basiert, und die andererseits mindestens zwei Dynpros ("Auswahl" und "Anzeigen/Ändern/Löschen") beinhaltet. Spezifiziere dabei insbesondere den Ablauflogik-Code der Dynpros und den ABAP-Code der einzelnen Module (Include-Dateien) inklusive dem TOP-Include, sowie Erläutere stichwortartig das Zusammenspiel der einzelnen - auch der hier nicht explizit genannten - Transaktionsbestandteile.

Verwende auf dem "Auswahl"-Dynpro zusätzlich ein Table-Control zum Markieren genau einer Eisenbahnstrecke, wobei das spezielle Ereignis "Doppelklick in eine Tabellenzeile" unberücksichtigt bleiben soll. Im Zusammenhang mit dem Table-Control sollen jene Datentypen, deren Definition nicht im ABAP-Code möglich ist, sondern stattdessen im DataDictionary zu erfolgen hat, nur verbal beschrieben werden.

**Aufgabe 6 (Fort.)**

**Aufgabe 6 (Fort.)**

**Aufgabe 6 (Fort.)**

Entwickle eine Business Server Pages (BSP) - Applikation, die für zwei natürliche Zahlen einerseits den größten gemeinsamen Teiler und andererseits das kleinste gemeinsame Vielfache berechnet. Die BSP-Applikation soll aus drei Seiten bestehen. Auf der ersten Seite werden sowohl zwei natürliche Zahlen eingelesen, als auch wird über zwei Buttons entweder zur zweiten oder dritten Seite verzweigt. Die zweite Seite beinhaltet die Berechnung und Ausgabe des größten gemeinsam Teilers, die dritte Seite hingegen beinhaltet die Berechnung und Ausgabe des kleinsten gemeinsamen Vielfachen.

Spezifiziere insbesondere das Layout und den Event-Handler der "Eingabe-Auswahl-Seite", sowie die Layouts der beiden "Berechnung-Ausgabe-Seiten". Dabei mögen die folgenden mathematischen Hinweise hilfreich sein:

1. Für die Berechnung des größten gemeinsamen Teilers zweier natürlicher Zahlen basiert ein sehr simpler Algorithmus auf der Idee, solange beide Zahlen ungleich sind, die jeweils kleinere Zahl von der größeren Zahl abzuziehen.

2. Das Produkt zweier natürlicher Zahlen ist gleich dem Produkt aus dem kleinsten gemeinsamen Vielfachen dieser beiden Zahlen und dem größten gemeinsamen Teiler dieser beiden Zahlen.

**Aufgabe 7 (Fort.)**

**Aufgabe 7 (Fort.)**

**Aufgabe 7 (Fort.)**